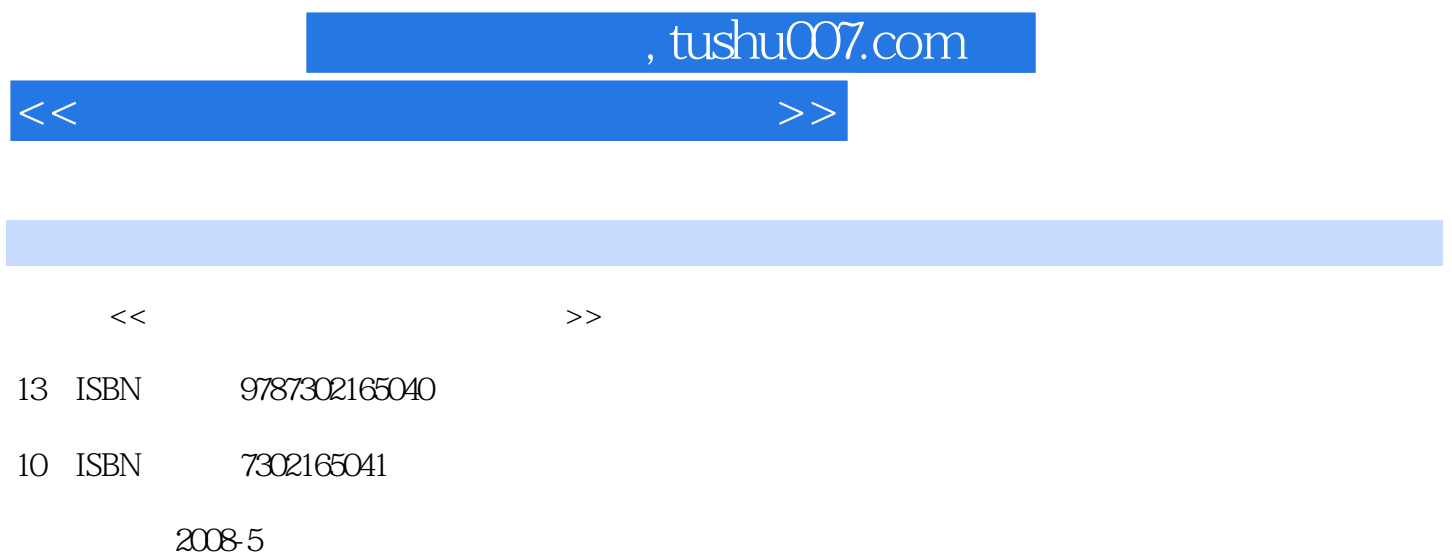

页数:230

PDF

更多资源请访问:http://www.tushu007.com

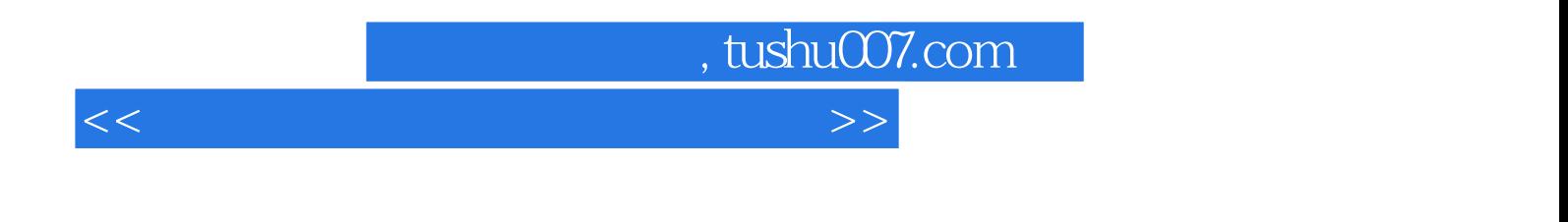

 $\mathbb{I}\mathbb{E}$ 

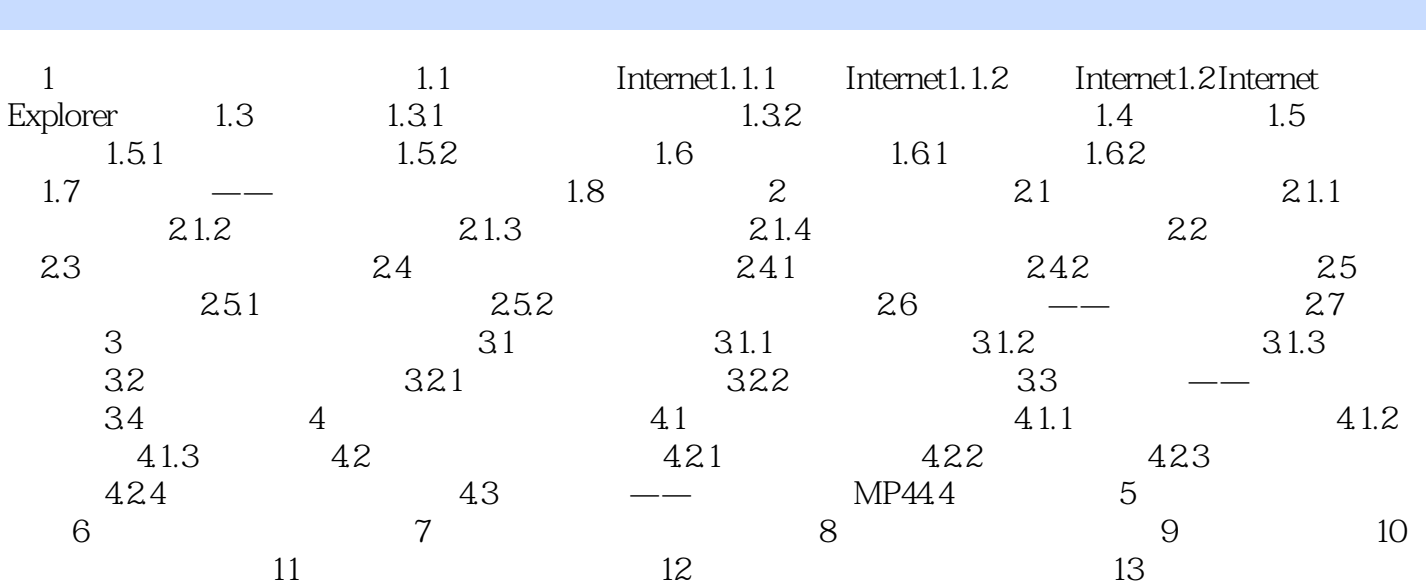

, tushu007.com

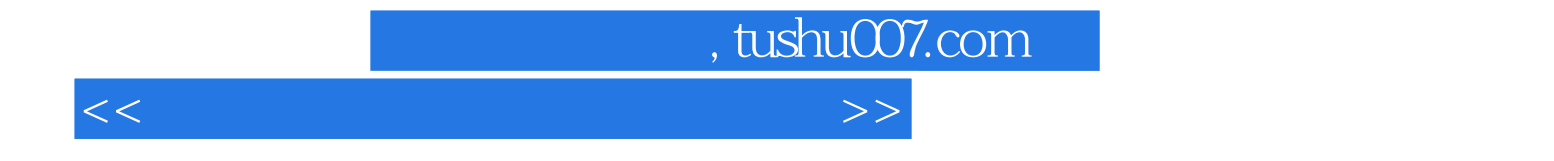

本站所提供下载的PDF图书仅提供预览和简介,请支持正版图书。

更多资源请访问:http://www.tushu007.com